## photoshop filters 6 download

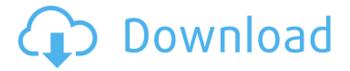

## Photoshop Filters Free Download Cs6 Crack (LifeTime) Activation Code Free (2022)

What are Photoshop's applications? Adobe Photoshop is a versatile program that comes with a multitude of tools and features to cater to users with a wide range of skill levels. As a professional photoshoper, you are likely to use a large number of applications from Photoshop. You may use Photoshop for retouching photos, creating documents, web graphics, design, or vector art; or for importing, exporting, and printing. What are the Photoshop tools? The most basic tool in Photoshop is the toolbox. This area is present at the top right-hand corner of the screen and has a number of tools. The most important tools that are part of Photoshop are the Brush tool (,), the Clone Stamp (), and the Eraser tool (). These tools are usually at the heart of the Photoshop image manipulation process and are used to edit images in different ways. The Brush tool and the Eraser tool are called "lightroom" tools because they are similar to tools in the photo editing software Lightroom. Lightroom is a popular photo editing software program that has excellent photo editing tools, such as the Brush, Clone Stamp, and Eraser tools. The Brush tool is used to paint or paint away specific areas of the image. It is similar to the selection tool in that it allows you to change the mode of the Brush tool. The brush can be used as a normal brush (), or a paintbrush with a varying density (). The Clone Stamp () uses a targeted brush to take pixel-by-pixel clones from the area that has been painted by the Brush tool. This tool is used to make quick and easy changes to an image. The Eraser tool is used to delete parts of images and for the same reasons as the Brush tool. For example, if you wanted to cut off a part of the top of the picture, you would use the Eraser tool. In the same way, you could use the Brush tool to remove a part of the image. The Eraser tool can be used either by dragging across the area of the image you want to remove or by clicking on the tool and then clicking on the area you want to erase. The typical image editing process in Photoshop typically starts by using the Eraser tool to delete unwanted parts of the image. After this, the Brush tool is used to remove the unwanted areas. After this is done, it may be necessary to use the Selection tool to remove or remove part of an

### Photoshop Filters Free Download Cs6 Activation Key Download PC/Windows

In this tutorial, we will show you how to install and use Photoshop Elements to modify images. After this, we will discuss the basics of the Photoshop Elements editor, how to create images, edit images, save and export images. Prerequisites A computer with Microsoft Windows operating system. An Adobe Photoshop Elements 2019 license. A valid Adobe Photoshop account. (Free trial license for 30 days.) A free trial version of Adobe Photoshop Elements is required for all users. Otherwise, you cannot sign in to Photoshop Elements or access the previous menus. Open an image in Adobe Photoshop Elements 2019. Enter the Adobe Photoshop Elements 2019 interface Click New. Select Normal or Classic depending on whether you want to use the most basic or advanced features of Photoshop Elements Click Save How to open an image in Adobe Photoshop Elements 2019 In the Create, Develop and Edit tabs, we will cover: how to access the options of the editor, how to open an image, how to use the batch features, how to import images, how to resize images and how to edit images. How to open an image in Adobe Photoshop Elements 2019 At the top-left corner of the screen of the editor, you can see six icons: Arrange the editing window, help, settings, activities and workspace. Click the Arrange the editing window icon, then click Edit in the right toolbar of the workspace. (Image credit: Designspiration) When you are using the most basic features of the editor, you will see the editing window in the middle of the workspace. Otherwise, you will see a panel on the left side of the editing window. (Image credit:

Designspiration) Click the dark blue button at the right bottom corner of the editing window. When you are using the most basic features of the editor, a panel with options will appear at the bottom of the editing window. (Image credit: Designspiration) The panel lets you access the options and controls of the editor. Also, the panel lets you access the workspace, import images, apply changes, crop images, sign in to Photoshop account and more. Let's learn more about the panel. At the right bottom corner of the panel, you will see the button which lets you access the options and controls of the editor. By clicking the button, you will see this panel. (Image credit: Designspiration) (Image credit: Designspiration) To 05a79cecff

# Photoshop Filters Free Download Cs6 Activation Key

Q: Checking all the way back to the beginning of a linear search If I have a 2-D array with an x and a y co-ordinate, but I only know the coordinate along the y co-ordinate, and I am looking for a specific x, how can I efficiently and efficiently check all the way back to the beginning of the array? For example, if the array contains: 10 10 10 11 10 10 12 10 10 And I am looking for 14 10 10, how can I efficiently find 14 in this scenario? A: Read from the beginning of the array until you hit the target x value and print out the y value. e.g. int x = 14; int y = 10; int arr[10] = {10, 10, 10, 10, 11, 10, 12, 10, 10, 10, 10}; for (int i = 0; i This invention relates to a vacuum ventilator, in particular a vacuum ventilator as described in application GB-A-2347395, having a ventilation tube for ventilation of a rearward portion of an automotive passenger compartment, and having an air guide part for guidance of an air stream from the ventilation tube. In a vacuum ventilator as described in the above application, the air guide part is generally formed by a wall part provided with a ventilation opening which is provided with at least one passage for discharge of air from the vacuum ventilator, and the wall part is provided with apertures which are intended for discharging back a portion of the air stream into the vacuum ventilator. A particular disadvantage of the above vacuum ventilator is that, for example, because of impurities entrained by the air stream entering the air guide part of the vacuum ventilator, deposits have been observed to form on the walls of the air guide part and the ventilation opening. A further disadvantage of such a vacuum ventilator is that, because the air guide part is generally a very slender wall part, this has a tendency to vibrate and the passage between the wall part and the ventilation opening

#### What's New In?

Researchers at the School of Medicine have discovered a way to reduce susceptibility to hepatitis C virus (HCV) infection in the gut. The results are published in the current issue of Cell Host & Microbe. "Antibodies that block major cell receptors have been shown to prevent viral entry into cells, but we found antibodies to block entry of HCV RNA into cells," said senior author John D. Ordway, MD, PhD, chief of the Division of Gastroenterology at the University of Colorado School of Medicine. "Our study focused on the HCV RNA that initially enters host cells because we reasoned that blocking early steps would be more effective than blocking chronic infection. If we can shut down the initial infection, it would be more difficult to re-infect the cells, and so the infection would be prevented." Hepatitis C is one of the leading causes of liver failure and chronic liver disease. Since HCV is not eliminated by the immune system, people who have recovered from the acute hepatitis C infection are at risk of reinfection and the development of liver scarring and cirrhosis. The university researchers used mice and RNA interference to find out whether the body would have an antibody response against the initial viral RNA that first enters host cells. They found that the antibodies did indeed inhibit the initial RNA entry and the infection was prevented. Ordway explained, "If the general population is exposed to a virus, we as a species have a variety of factors to make antibodies in response. We found that a lot of people already have antibodies against the RNA that makes up HCV. This provides a strong reason to treat people after an acute infection and to treat the whole family so the body has the best chance to make an antibody response. We can also block the receptor with a new drug we are investigating, which will hopefully open up the possibility of a much earlier treatment approach." Ordway adds, "I am optimistic that other types of RNA viruses, including a coronavirus which causes severe respiratory disease, might be prevented by early treatment." The study was funded by the National Institute of Allergy and Infectious Diseases. of the problem." "He could be anywhere." "We'll talk to his aunt." "We should alert the hospitals." "Yeah." "Good idea." "What's going on?" "It's Christian." "He's still missing." "Could you give us a minute?" "Now!" "Take his side, will you?" "It's always

## **System Requirements:**

\* OS: Windows 7 and later \* Graphics card: Nvidia GeForce 400 series or ATI Radeon HD 4800 series or later \* Processor: Intel Core i3 2200 or AMD Athlon II X3 425 or better \* RAM: Minimum 4GB \* Hard disk space: Minimum 20GB \* Internet connection: Broadband connection with fast speed (512kbps or higher) \* Sound card: DirectX 9 compatible sound card \* Language: English (Language may not be available in the game) \*

http://nineteeneightzero.com/lacer-filters-in-photoshop/

https://postgradasia.com/system/files/webform/adobe-photoshop-library-free-download.pdf

http://mytown247.com/?p=68357

https://demoforextrading.com/photoshop-21-0-serial-password/

https://healinghillary.com/adobe-photoshop-x64-amd-processor/

https://www.calstatela.edu/system/files/webform/naroextr521.pdf

http://nuvocasa.com/?p=27078

https://www.webcard.irish/photoshop-cc-2020-free-windows-download/

https://sfinancialsolutions.com/powerful-photoshop-brushes-free-search/

https://together-19.com/upload/files/2022/07/FNSHK944SAIWzlySO8SR 01 2cfb6f800dd3ad4cff93d1f1be905c83 file.pdf

https://www.hotels-valdys.fr/marketing/free-psd-flyer-templates-to-download-for-photoshop

http://www.prokaivos.fi/wp-content/uploads/photoshop\_filter\_download\_70.pdf

https://www.scoutgambia.org/wp-content/uploads/2022/07/Download Photoshop 3D Textures.pdf

https://streetbazaaronline.com/2022/07/01/photoshop-cs3-cracks-full-version/

 $\underline{https://startclube.net/upload/files/2022/07/Z2GgrzRmfPtKpQLYfiJv\_01\_2cfb6f800dd3ad4cff93d1f1be905c83\_file.pdf}$ 

http://officinabio.it/?p=21945

https://mercatoposto.com/wp-content/uploads/2022/07/birtvylm.pdf

https://www.eugeneymca.org/system/files/webform/anidagm580.pdf

 $\underline{https://www.realvalueproducts.com/sites/realvalueproducts.com/files/webform/philpere724.pdf}$ 

https://versiis.com/32993/32993/